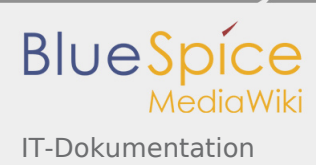

## IT-Dokumentation

BlueSpice ist die Wissensdatenbank für (fast) alle IT-Dokumentationen.

## **Wiki als IT-Dokumentationstool**

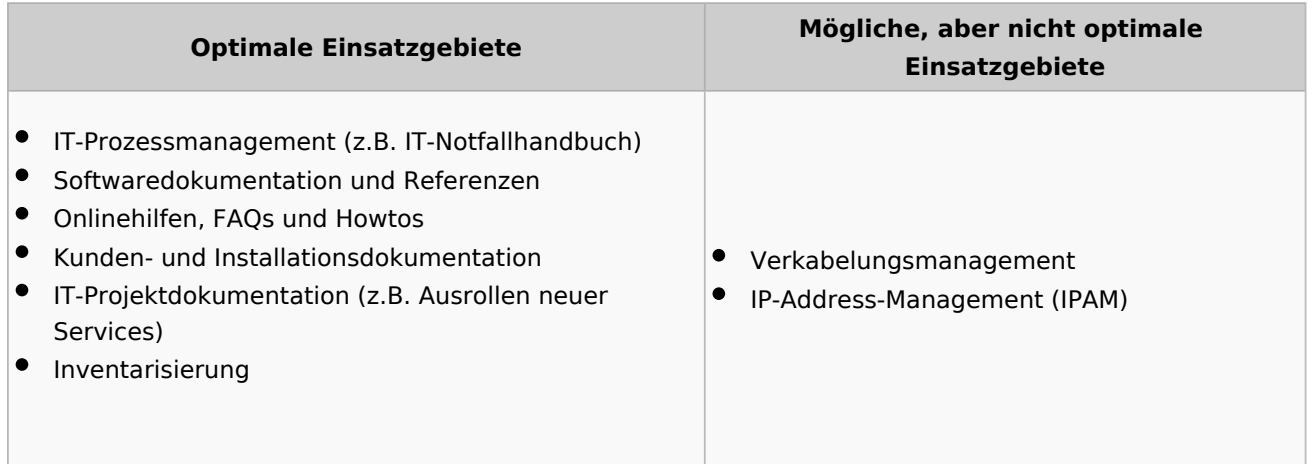

## Beispielseiten

Die folgenden Seiten vermitteln einen ersten Eindruck über die Einsatzmöglichkeiten:

- Beispiel einer [Kundendokumentation](https://de.demo.bluespice.com/wiki/Musterfirma_GmbH/Documentation) für die [Musterfirma GmbH](https://de.demo.bluespice.com/wiki/Musterfirma_GmbH)
- Grafische Prozessbeschreibung: [Umzug IT-Mitarbeiter](https://de.demo.bluespice.com/wiki/Umzug_IT-Mitarbeiter)
- Codebearbeitung: [Beispiel Bash](https://de.demo.bluespice.com/wiki/Musterfirma_GmbH/Production_System#Docker) oder [JavaScript](https://de.demo.bluespice.com/wiki/Objektorientierte_Programmierung_mit_JavaScript)